## SOCM2013 The 1st Workshop on The Theory and Practice of Social Machines at WWW2013 in Rio de Janeiro, Brazil

## Welcome!

We are delighted to have you join us for SOCM2013, the 1st workshop on "Social Machines". SOCM2013 represents the intersection of many parallel lines of research from several fields, that focus on complex socio-technical systems that can collectively achieve goals through large-scale human participation.

We hope that the discussions and insight at this workshop, driven by the use of the notion of a "Social Machine" as a unifying lens, will inspire lines of collaboration and research that will lead to new studies and systems. Such studies, systems, and experiments, we hope will lead to both a better understanding of the ways that these complex systems function, and advance the state of the art of ways such systems can be better designed.

## Agenda

The format of the workshop will be invited position paper talks (20 mins each) followed by a response by the session chair, who will lead the discussion and open the discussion up for question and answer.

Please see reverse for the order of talks and schedule.

## Social Media + Collective Memory

If Internet connectivity holds up, we would like to encourage participants to help build a collective memory of the workshop as it unfolds, and to engage those that could not be here by reaching out to various social media channels.

We suggest the channels to the right.

The live notebook is a Google Docs document that has a live chat feature for discussing logistics; however as this chat is not archived please use the document to preserve discussion points and ideas.

We have created a LinkedIn group to facilitate continued discussion after the workshop has concluded.

If you have other suggestions for social media channels put them at the top of the live notebook.

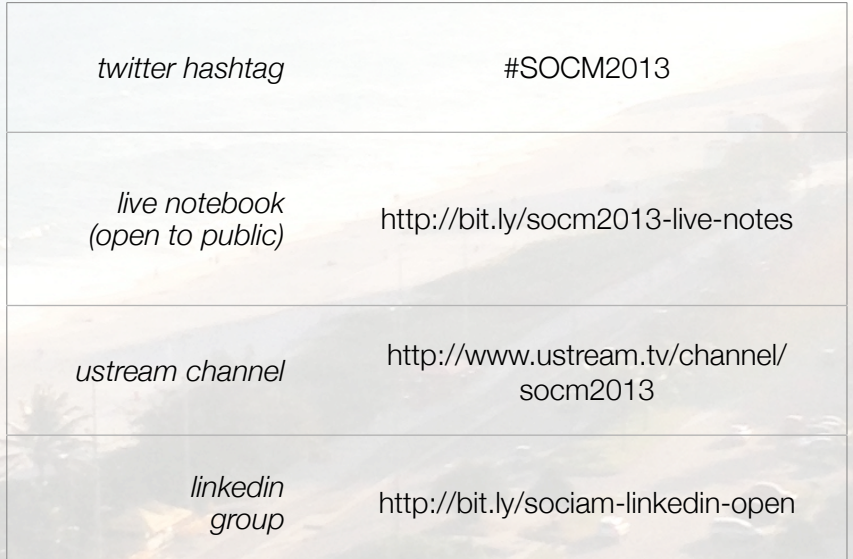